## **Les Applications**

- [Applications, logiciels et programmes](https://www.abonnel.fr/informatique/applications/index)
- [AnyDesk](https://www.abonnel.fr/informatique/applications/anydesk)
- [apt : proxy cache](https://www.abonnel.fr/informatique/applications/apt_proxy_cache)
- [Audio](https://www.abonnel.fr/informatique/applications/audio/index)
- [Base de données](https://www.abonnel.fr/informatique/applications/base-de-donnees/index)
- [CloneZilla](https://www.abonnel.fr/informatique/applications/clonezilla)
- $\cdot$  [cURL](https://www.abonnel.fr/informatique/applications/curl)
- [dnsmasq](https://www.abonnel.fr/informatique/applications/dnsmasq)
- [dpkg-reconfigure](https://www.abonnel.fr/informatique/applications/dpkg-reconfigure)
- [EarlyOOM](https://www.abonnel.fr/informatique/applications/earlyoom)
- [ejabberd service de messagerie Jabber XMPP](https://www.abonnel.fr/informatique/applications/ejabberd-service-de-messagerie-jabber-xmpp)
- [etherpad](https://www.abonnel.fr/informatique/applications/etherpad)
- $\cdot$  [f3](https://www.abonnel.fr/informatique/applications/f3)
- [Fail2ban contre les attaques brutes-force](https://www.abonnel.fr/informatique/applications/fail2ban)
- [Firefox : add-ons, modules complémentaires](https://www.abonnel.fr/informatique/applications/firefox-addons)
- [fritzing](https://www.abonnel.fr/informatique/applications/fritzing)
- [gdisk, partitionner un disque GPT](https://www.abonnel.fr/informatique/applications/linux_gdisk)
- · [icedax, copier un CD Audio](https://www.abonnel.fr/informatique/applications/icedax)
- leedom
- [LDAP l'annuaire](https://www.abonnel.fr/informatique/applications/ldap_lightweight_directory_access_protocol)
- [logrotate, épure-moi ces logs que je ne serai voir](https://www.abonnel.fr/informatique/applications/epure_moi_ces_logs_que_je_ne_serai_voir_logrotate)
- [Malware : se prémunir](https://www.abonnel.fr/informatique/applications/malware_se_premunir)
- [Minecraft](https://www.abonnel.fr/informatique/applications/minecraft)
- [NAS espace de stockage réseau](https://www.abonnel.fr/informatique/applications/monter_son_nas)
- [NTP : Protocole de Synchronisation de l'heure](https://www.abonnel.fr/informatique/applications/ntp_synchronisation_de_l_heure)
- [OBS](https://www.abonnel.fr/informatique/applications/obs)
- [obs studio](https://www.abonnel.fr/informatique/applications/obs-studio)
- [Outils de conception électronique](https://www.abonnel.fr/informatique/applications/designer_electronique)
- [Photorec](https://www.abonnel.fr/informatique/applications/photorec)
- [Pi Hole](https://www.abonnel.fr/informatique/applications/pi-hole/index)
- [proftpd serveur ftp](https://www.abonnel.fr/informatique/applications/proftpd)
- [Pure-FTPd service de transfert de fichiers](https://www.abonnel.fr/informatique/applications/pure-ftpd-service-de-transfert-de-fichiers)
- [SELINUX : Désactiver](https://www.abonnel.fr/informatique/applications/selinux)
- [SGBD Système de gestion de base de données](https://www.abonnel.fr/informatique/applications/sgbd)
- [Speedtest, installez votre testeur de débit](https://www.abonnel.fr/informatique/applications/speedtest)
- [Squid](https://www.abonnel.fr/informatique/applications/squid)
- [sshd : service ssh](https://www.abonnel.fr/informatique/applications/sshd-service-ssh)
- [tracker miner fs 3](https://www.abonnel.fr/informatique/applications/tracker-miner-fs-3)
- [Tuned](https://www.abonnel.fr/informatique/applications/tuned)
- [VNC](https://www.abonnel.fr/informatique/applications/vnc)
- [zigbee2mqtt](https://www.abonnel.fr/informatique/applications/zigbee2mqtt)
- [zigbee2mqtt](https://www.abonnel.fr/informatique/applications/zigbee2mqtt)

–

retour à [linux](https://www.abonnel.fr/informatique/se/linux)

## **Les notes sur ...**

- [Informatique](https://www.abonnel.fr/informatique/index)
- [Technologies](https://www.abonnel.fr/electronique/index)
- [Vie Pratique](https://www.abonnel.fr/vie_pratique)
- [Loisirs](https://www.abonnel.fr/loisirs)
- [Podcasts](https://www.abonnel.fr/podcasts)

## **Autres ressources**

- [S'informer sur la tech](https://www.abonnel.fr/podcasts/tech)
- [News Tech et WTF, en audio](https://burgertech.fr/)

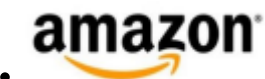

From: <https://www.abonnel.fr/>- **notes informatique & technologie**

Permanent link: **<https://www.abonnel.fr/informatique/applications/sidebar>**

Last update: **2023/02/10 23:48**